# A GUIDE TO SLACK

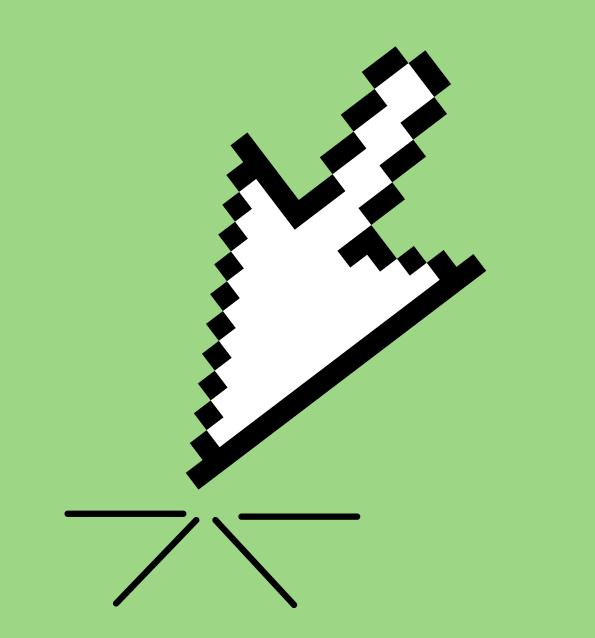

## Click this link: https://bit.ly/FWSslack

#### 💤 slack

### See what FamilyWise Services is up to

Slack is a messaging app that brings your whole team together.

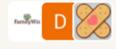

NEAR Science and 127 others have already joined

#### We suggest using the email account you use for work.

Email

name@work-email.com

Full name

Your name

#### Continue with Email

It's okay to send me emails about Slack.

By continuing, you're agreeing to our User Terms of Service, Privacy Policy, and Cookie Policy.

## Enter work email and full name

slack

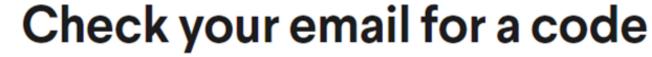

We've sent a 6-character code to jennazmyslony@yahoo.com. The code expires shortly,

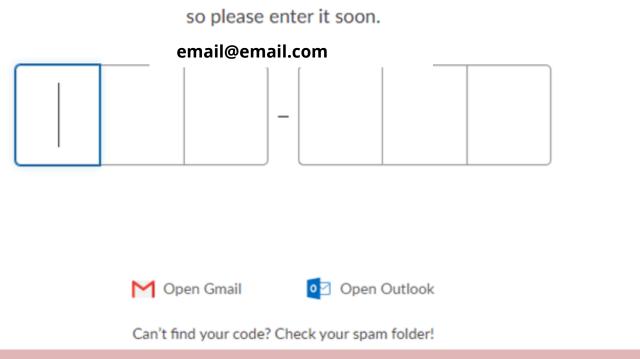

Slack will then ask for a code which was sent to your work email. Enter this code to access our workspace

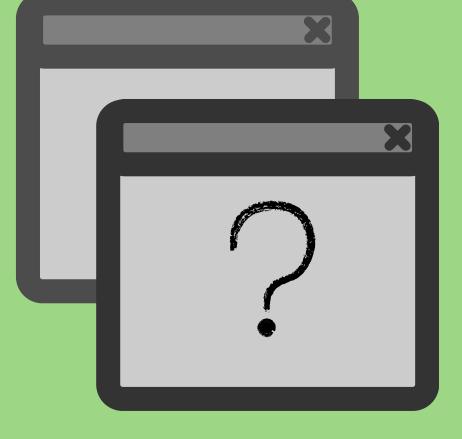

Please note: if this doesn't work, try using a different web browser. Google Chrome seems to work well

You will then be automatically added to 3 channels: #near-science-resources, #slackhelp, and #village-news-and-open-forum. Send a Direct Message or create a post and tag @NEAR to let us know you accessed the workspace. We will then add you to the #collaborative-coordinators channel.

FamilyWise Services